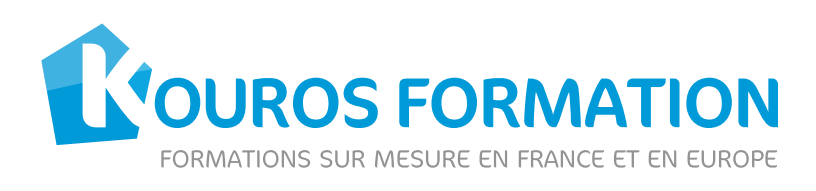

# Indesign - Initiation

### **PAR IS**

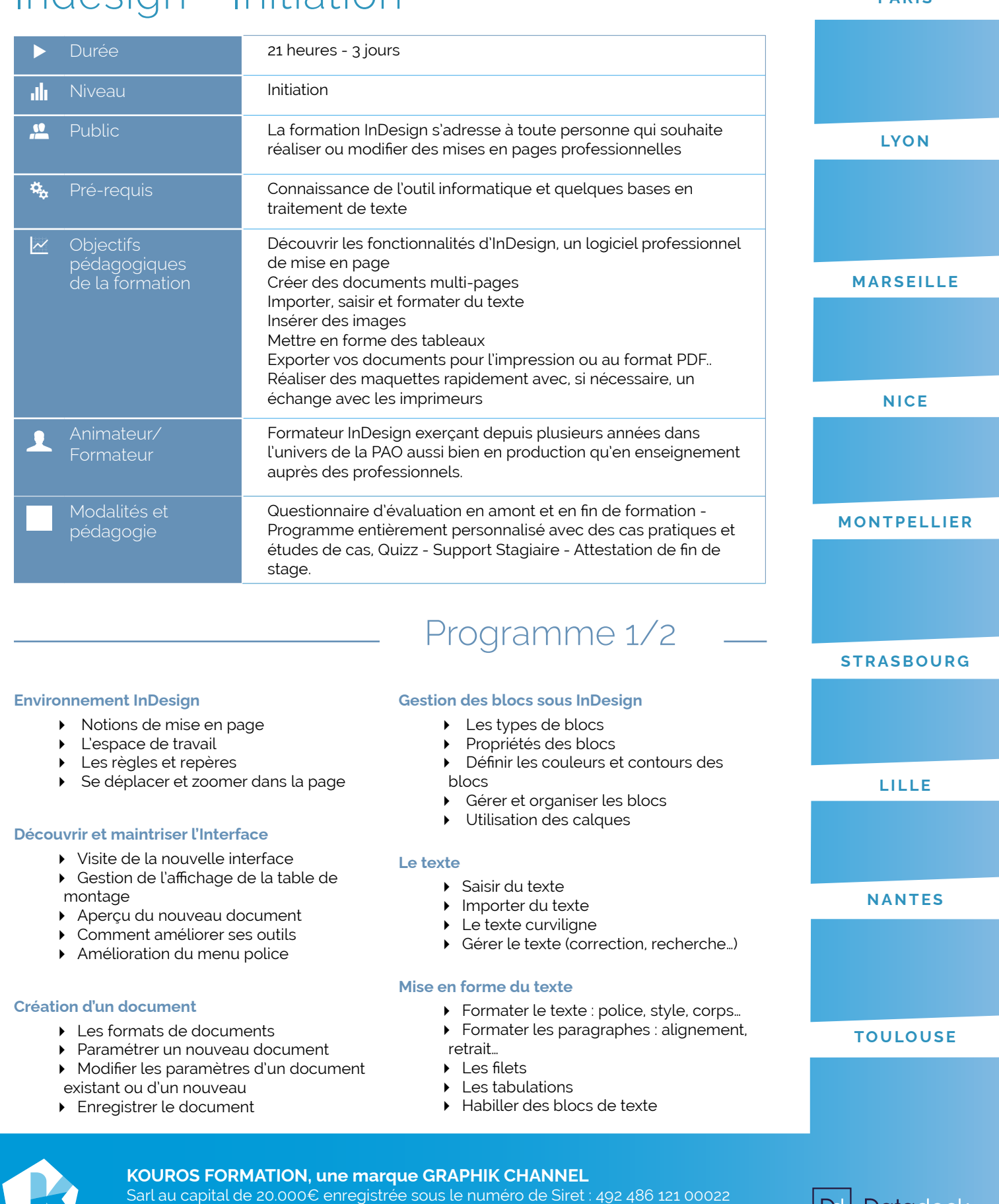

Numéro de déclaration : 11 75 41 542 75 11 rue Jouye Rouve - 75020 Paris • 01.83.56.08.28 • info@kouros.fr • www.kouros.fr

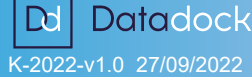

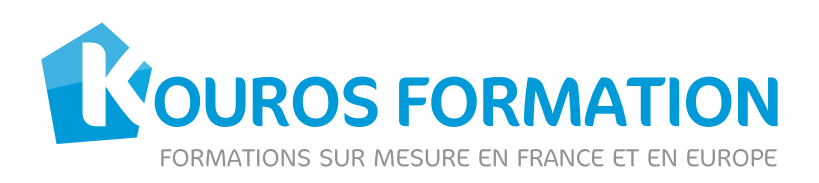

## Programme 2/2

#### **Les images**

- Les formats d'images reconnus dans
- InDesign
- Importer des images
- Modifier les images du bloc
- Gestion des liens

#### **Les tableaux**

- Créer un tableau
- **Importer un tableau**
- Définir la mise en forme du tableau
- Les propriétés du tableau

#### **Impression**

- Assembler les fichiers liés
- Définir les réglages d'impression
- Conserver les paramètres d'impression

**Evaluation des connaissances acquises**

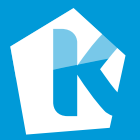

#### **KOUROS FORMATION, une marque GRAPHIK CHANNEL** Sarl au capital de 20.000€ enregistrée sous le numéro de Siret : 492 486 121 00022 Numéro de déclaration : 11 75 41 542 75 11 rue Jouye Rouve - 75020 Paris • 01.83.56.08.28 • info@kouros.fr • www.kouros.fr

**Datadock**  $D<sub>d</sub>$ K-2022-v1.0 27/09/2022